EJERCICIOS PRÁCTICOS COMBINAR CORRESPONDENCIA/IMPRIMIR EN SERIE

Realiza los siguientes ejercicios y combina las cartas con sus bases de datos según se indique en cada práctica:

PRÁCTICA 2:Combina la carta principal "**editorial Mir"** con los registros de la tabla "**tabla editorial mir";** inserta los campos donde corresponden según el documento dela carta: los campos se señalan entre l << >>.Guarda el documento con todas las cartas combinadas como "Edit Mir combinadas"

Después combina solamente aquellos que corresponden al título "Mundo Animal". Guarda las cartas combinadas como "**Edit Mir mundo animal"**

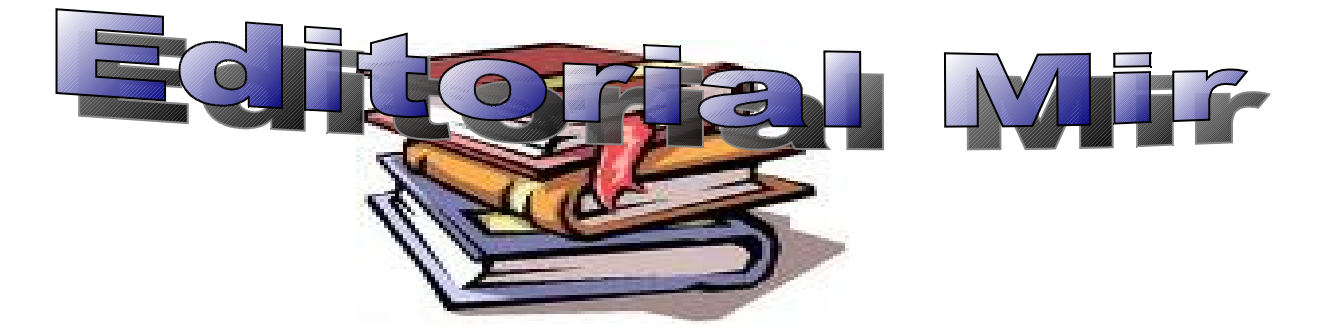

Avda. Del Cid, 113 CIF: B 46345678 46034 VALENCIA **e-mail:editorialmir@mir.com**

Estimado Sr/a**. «Nombre»**:

Somos una empresa que llevamos años dedicándonos a realizar enciclopedias muy prácticas, el motivo de dirigirnos a Vd. es con la intención de comunicarle nuestra sensacional oferta. Se trata de la enciclopedia del «Título».

Esta enciclopedia está ilustrada con magníficas fotografías, así como las explicaciones de cualquier tema relacionado con el «Título». La enciclopedia consta de «Tomos» tomos encuadernados de «Páginas» páginas cadauno.

Su precio es de 600  $\epsilon$ . a pagar en cómodos plazos de 30  $\epsilon$ . mensuales durante 2 años. No obstante si usted opta por el pago al contado, se beneficiará de un descuento del 10%, así como un magnífico regalo de promoción.

Esperando sus noticias, aprovechamos para saludarle,

JEFE DE VENTAS. Manuel López

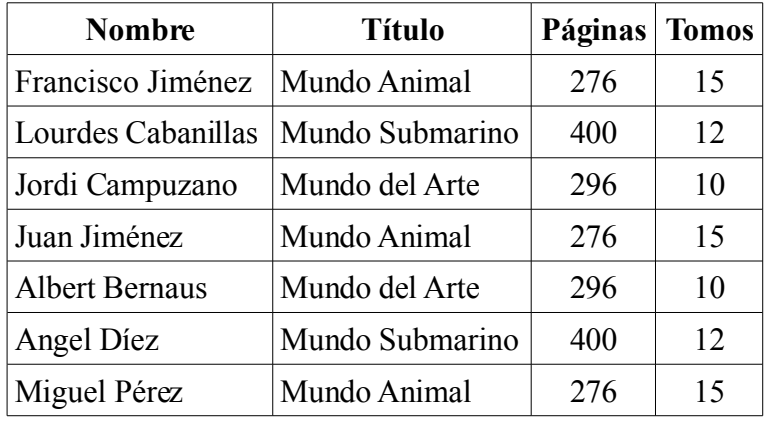

**PRÁCTICA 3:** Guarda el siguiente documento principal como "multas" y la tabla como "lista de multas".

Combina las cartas para que les lleguen a todos los ciudadanos requeridos, crea un bloque de direcciones para enviarlas con sobres de ventanilla y el resto de campos en el lugar de la carta que corresponden, para personalizar el saludo y el importe o cuantía de la multa.

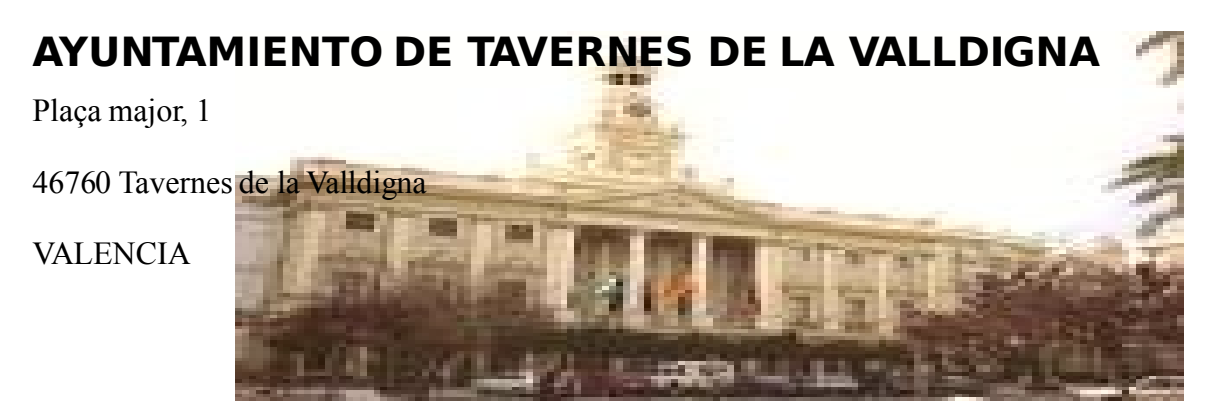

Sr. D. **«NOMBRE»,** el motivo de la presente es comunicarle que tiene usted una deuda pendiente con nuestro ayuntamiento por valor de **«CUANTIA».**

Dicha deuda lleva ya demorándola demasiado tiempo, por lo que este ayuntamiento ha decidido emprender acciones legales contra su persona al objeto de proceder al embargo de sus bienes en cuantía tal que satisfaga el valor de la deuda.

En el caso de que no satisfaga la deuda contraída con este ayuntamiento antes del próximo lunes 3 de marzo, nos veremos obligados a emprender las mencionadas acciones legales.

Lo que le comunico a efectos legales.

Tavernes de la Valldigna, 03 de diciembre de 2008

ELALCALDE

Alvaro Masana Masana

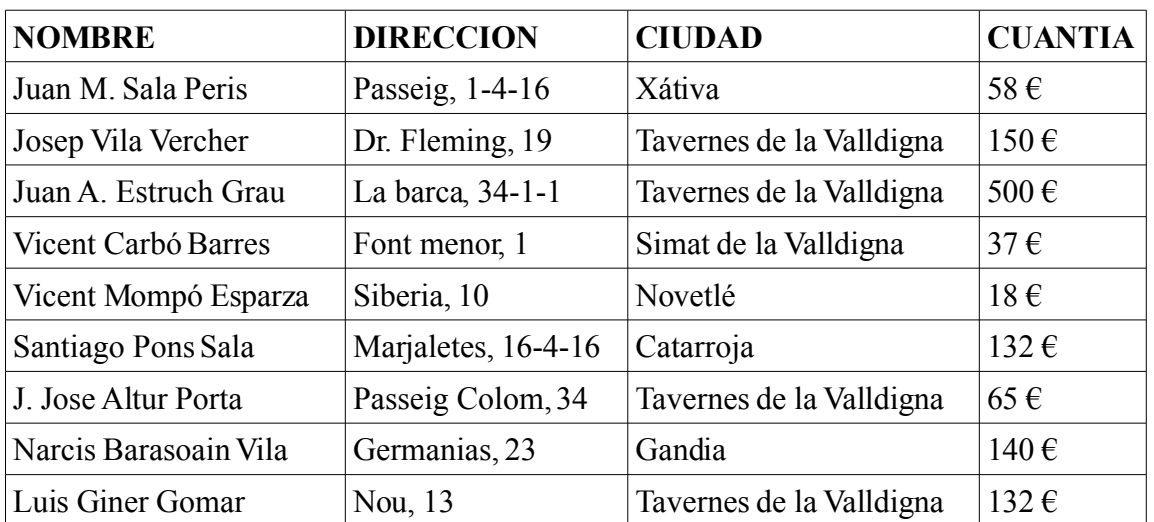

**PRÁCTICA 4: Documento principal:"carta residencia"; lista direcciones: "direcciones residencia"; cartas combinadas: "combinadas residencia"**

> <Tratamiento> <Nombre> <Apellidos> <Dirección>  $\langle CP \rangle$   $\langle P_0 h|$ ación $\rangle$ <Provincia>

En respuesta a su solicitud de admisión en la Residencia Asistida Provincial, dependiente de la Excma. Diputación de Salamanca, le comunico la imposibilidad de atender a su petición debido a la falta de plazas disponibles. De todas forma, su instancia pasará a ocupar el lugar que le corresponda en la lista de espera permanente que tenemos abierta y, en cuanto sea posible, le informaremos de la posibilidad de ingresar en nuestra residencia.

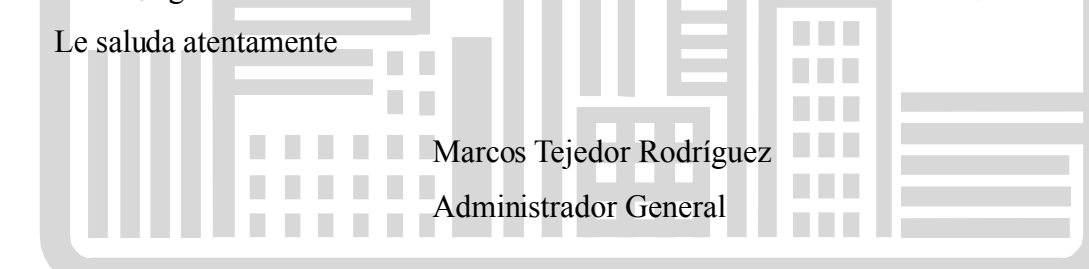

## **DIRECCIONES**

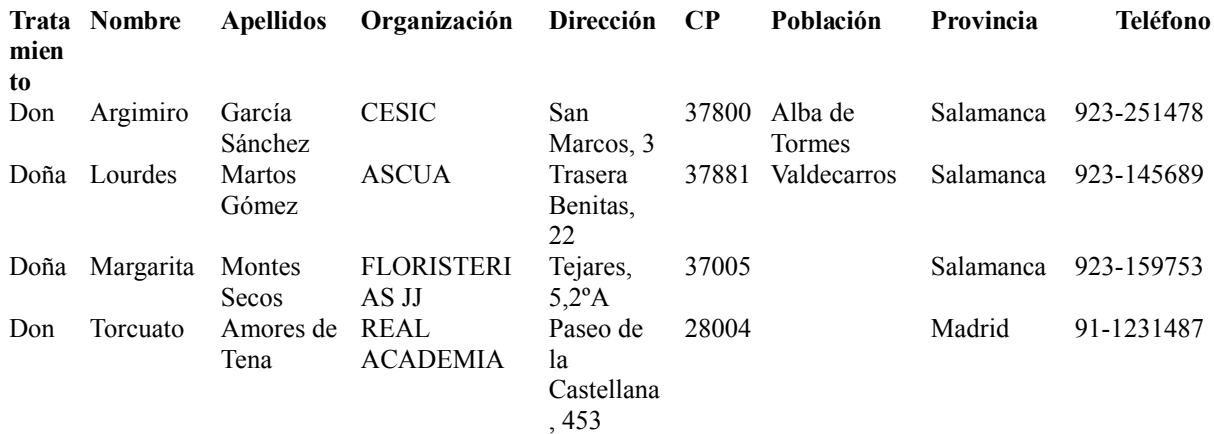

**PRÁCTICA 5: Carta principal: "seguros rosales", lista de direcciones: "direcciones rosales"; cartas combinadas: "combinadas rosales"**

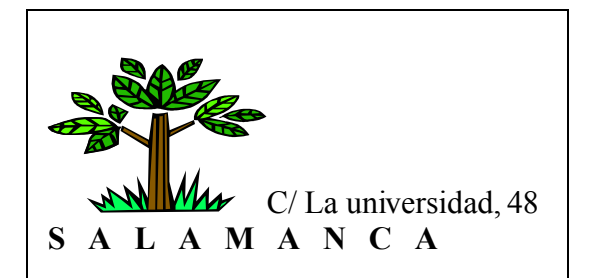

## <**Nombre**>

El motivo de la presente es comunicarles que la póliza nº <**Poliza**>, por un importe mensual de **<€,>** euros., se verá incrementada en un 7%, a partir de próximo día 1 de enero, en aplicación del Decreto 4568/98, de fecha 12/06/09, que regula las nuevas tarifas de aplicación al tipo de póliza que tiene subscrita con nosotros.

Reciba un cordial saludo

Fdo.: León González Gómez Administrador Gral. de Seguros Rosales

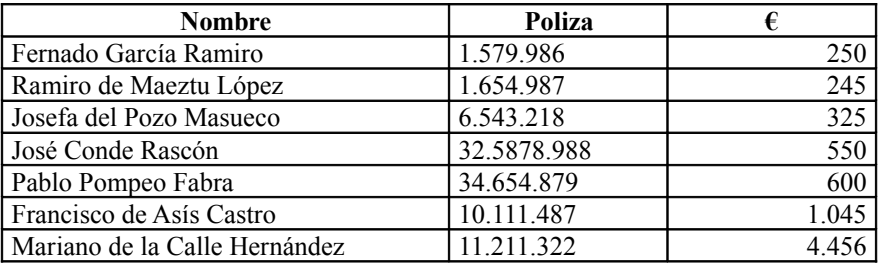